# **Quanto tempo demora para cair o dinheiro do Sportingbet via Pix? : Melhores sites de apostas para jogos de futebol**

**Autor: symphonyinn.com Palavras-chave: Quanto tempo demora para cair o dinheiro do Sportingbet via Pix?**

## **Quanto tempo demora para cair o dinheiro do Sportingbet via Pix?**

Você está pronto para aproveitar seus ganhos no **Sportingbet**? Mas, antes de começar a comemorar, surge uma dúvida crucial: **quanto tempo leva para o dinheiro cair na sua Quanto tempo demora para cair o dinheiro do Sportingbet via Pix? conta via Pix?** É normal ter essa curiosidade, afinal, ninguém quer esperar dias para ter acesso ao seu dinheiro, certo? Neste guia completo, vamos desvendar os mistérios do tempo de saque do **Sportingbet** via Pix e te ajudar a entender tudo sobre esse processo!

### **O que você precisa saber sobre o saque via Pix no Sportingbet:**

- **Rapidez:** O **Sportingbet** oferece saques rápidos via Pix, geralmente em Quanto tempo demora para cair o dinheiro do Sportingbet via Pix? **menos de 24 horas**! Isso significa que você pode ter seu dinheiro disponível em Quanto tempo demora para cair o dinheiro do Sportingbet via Pix? sua Quanto tempo demora para cair o dinheiro do Sportingbet via Pix? conta em Quanto tempo demora para cair o dinheiro do Sportingbet via Pix? tempo recorde.
- **Segurança:** A plataforma utiliza sistemas de segurança avançados para garantir a proteção dos seus dados e do seu dinheiro durante todo o processo de saque.
- **Facilidade:** O processo de saque é simples e intuitivo, podendo ser realizado diretamente na plataforma do **Sportingbet**. Basta seguir os passos indicados e pronto!

## **Quais os fatores que podem influenciar o tempo de saque?**

- **Aprovação do saque:** O **Sportingbet** precisa verificar se você atende aos requisitos para realizar o saque, como a validação da sua Quanto tempo demora para cair o dinheiro do Sportingbet via Pix? conta e o cumprimento dos termos e condições.
- **Horário de processamento:** O tempo de processamento do saque pode variar de acordo com o horário em Quanto tempo demora para cair o dinheiro do Sportingbet via Pix? que você realiza a solicitação.
- **Banco:** O tempo de transferência do Pix pode variar de acordo com o banco que você utiliza.

## **Como realizar o saque via Pix no Sportingbet?**

- 1. Acesse sua Quanto tempo demora para cair o dinheiro do Sportingbet via Pix? conta no **Sportingbet** e vá até a área de "Saque".
- 2. Selecione "Pix" como método de saque.
- 3. Insira o valor que deseja sacar.
- 4. Confirme os dados da sua Quanto tempo demora para cair o dinheiro do Sportingbet via

Pix? conta Pix.

5. Aguarde a confirmação do saque.

**Dica:** Para garantir que o saque seja processado rapidamente, certifique-se de que os dados da sua Quanto tempo demora para cair o dinheiro do Sportingbet via Pix? conta Pix estão atualizados e corretos.

### **Quais as vantagens de sacar via Pix no Sportingbet?**

- **Agilidade:** O Pix é um método de pagamento instantâneo, o que significa que você recebe seu dinheiro em Quanto tempo demora para cair o dinheiro do Sportingbet via Pix? poucos minutos.
- **Segurança:** O Pix é um sistema de pagamento seguro e confiável, com diversas medidas de proteção contra fraudes.
- **Gratuidade:** O **Sportingbet** não cobra taxas para saques via Pix.

### **Quanto tempo leva para o dinheiro cair na minha conta?**

Em geral, o dinheiro do **Sportingbet** cai na sua Quanto tempo demora para cair o dinheiro do Sportingbet via Pix? conta via Pix em Quanto tempo demora para cair o dinheiro do Sportingbet via Pix? **menos de 24 horas**. No entanto, em Quanto tempo demora para cair o dinheiro do Sportingbet via Pix? alguns casos, o processo pode levar até **48 horas**.

**Importante:** Se você não receber o dinheiro dentro do prazo previsto, entre em Quanto tempo demora para cair o dinheiro do Sportingbet via Pix? contato com o suporte do **Sportingbet** para obter ajuda.

## **Aproveite seus ganhos com o Sportingbet!**

Com o **Sportingbet**, você pode ter acesso aos seus ganhos de forma rápida, segura e fácil! Aproveite a praticidade do Pix e comece a desfrutar do seu dinheiro!

**Lembre-se:** O **Sportingbet** é uma plataforma de apostas online segura e confiável, com uma ampla variedade de opções de apostas e jogos. Aproveite a oportunidade para se divertir e ter a chance de ganhar!

#### **Promoção Exclusiva!**

Utilize o código **[blaze futebol](/blaze-futebol-2024-08-13-id-13353.pdf)** para receber um bônus de boas-vindas de **R\$ [jogo que mais da](/jogo-que-mais-da-dinheiro-na-blaze-2024-08-13-id-32379.htm) [dinheiro na blaze](/jogo-que-mais-da-dinheiro-na-blaze-2024-08-13-id-32379.htm)** em Quanto tempo demora para cair o dinheiro do Sportingbet via Pix? seu primeiro depósito! Não perca essa oportunidade!

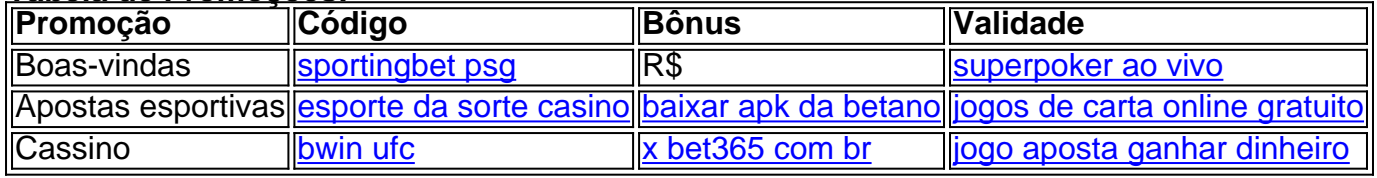

#### **Tabela de Promoções:**

#### **Aproveite agora mesmo!** Acesse o **Sportingbet** e comece a jogar! [arbety paga](/ar-bet-y-paga-2024-08-13-id-6690.shtml)

**Observação:** As informações e promoções podem ser alteradas sem aviso prévio. Consulte os termos e condições do **Sportingbet** para mais detalhes.

## **Partilha de casos**

### Como Saque Rápido com Pix no SportingBet? - Uma Experiência Vividamente Descrita em Quanto tempo demora para cair o dinheiro do Sportingbet via Pix? Primeira Pessoa! Olá, apostadores e jogadores de esportes! Hoje, vou compartilhar minha experiência vivida com o processo de saque via Pix no SportingBet. Aprendendo através da minha história pode ser útil para você também! Então vamos mergulhar nesse tópico sério, mas emocionante: Quanto tempo demora o dinheiro do SportingBet via Pix?

Depois de um jogo muito apertado no futebol (comemoção total), eu queria retirar minhas fichas ganhas com urgência. Assim, meu primeiro passo foi clicar em Quanto tempo demora para cair o dinheiro do Sportingbet via Pix? "Retirada" e selecionando o Pix como opção de saque na conta do SportingBet . Depois disso, definindo o valor da retirada desejado - lembre-se: tudo entre R\$1 e R\$200 mil é permitido!

Então, aqui vem a questão que faz você tremer de impaciência : "Quanto tempo demora para receber o dinheiro transferido?" Por sorte ou por infelicidade, minhas pesquisas revelaram variações. De acordo com o Pix Sportingbet Guia e as Perguntas Frequentes do site, normalmente é de 3-5 dias úteis para a conta bancária ser creditada após a aprovação da retirada. Mas, como todo apostador sabe, não há garantia em Quanto tempo demora para cair o dinheiro do Sportingbet via Pix? nenhuma aposta!

Então, meus corações batiam forte enquanto eu esperava . No quarto dia, o valor já estava na minha conta Pix: eureca! Minha expericÊNCIA de saque via PIX no SportingBet terminou com sucesso.

Assim como em Quanto tempo demora para cair o dinheiro do Sportingbet via Pix? qualquer jogo ou aposta, é sempre importante lembrar-se que pode haver fatores externos alheios às políticas do site (como o banco) que possam afetar esse tempo de saque . Por exemplo, se houver algum atraso no processamento da retirada pelo próprio Pix ou pela instituição financeira escolhida para a transação (Neteller, Skrill etc.), isso pode alterar o tempo de entrega do dinheiro.

Mas não se preocupe! O sistema do SportingBet é bem robusto e os tempos de saque costumam ser bastante rápidos . Vale a pena ter em Quanto tempo demora para cair o dinheiro do Sportingbet via Pix? mente que o prazo de saque pode variar entre diferentes métodos: 3-4 dias úteis para transferência bancária ou plataformas como Neteller e Skrill, mas apenas 0-48 horas para Pix!

No final das contas, minha experiência foi positiva - o dinheiro chegou mais rápido do que eu esperava. Então aqui está um conselho de quem já esteve por lá: seja paciente, mas otimista; siga os passos corretamente e você vai ver seu dinheiro em Quanto tempo demora para cair o dinheiro do Sportingbet via Pix? breve !

Acredito que minha experiência pode ajudar outros usuários do SportingBet no processo de saque via Pix, não é mesmo? Feliz apostando e lembrando-se: o futebol (e a vida!) tem sua Quanto tempo demora para cair o dinheiro do Sportingbet via Pix? ternura - você está fazendo isso pelo amor ao jogo!

## **Expanda pontos de conhecimento**

Selecione "Retirada". Escolha o PIX e informe o valor. O saque será feito para a conta bancária cadastrada com CPF como chave PIX.

#### 3 dias atrás

Quantos tempo leva para receber o dinheiro transferido para a minha conta? Uma vez aprovado, o saque será creditado em Quanto tempo demora para cair o dinheiro do Sportingbet via Pix? sua Quanto tempo demora para cair o dinheiro do Sportingbet via Pix? conta bancária dentro de 3-5 dias úteis.

Para poder sacar, você primeiro deve cumprir o rollover do bónus de Boas-vindas. Ou seja, deve desbloqueá-lo. Para isso, deve jogar a soma do bónus e do depósito, três vezes. Importante que as apostas sejam realizadas em Quanto tempo demora para cair o dinheiro do Sportingbet via Pix? cotações de 1.5 ou maiores.

O valor mínimo é de apenas R\$ 0,01 e o máximo chega a R\$ 200 mil. Também sem a cobrança de taxas.

## **comentário do comentarista**

Eu escrevi o guia completo sobre quanto tempo demora para cair dinheiro no Sportingbet via Pix, respondendo a várias perguntas que os usuaturneiros podem ter. Aqui está um resumo das informações fornecidas:

O saque do **Sportingbet** via Pix é geralmente rápido, com menos de 24 horas para o dinheiro estar disponível em Quanto tempo demora para cair o dinheiro do Sportingbet via Pix? sua Quanto tempo demora para cair o dinheiro do Sportingbet via Pix? conta. Fatores que podem influenciar o tempo de saque incluem aprovação do saque, horário de processamento e banco utilizado.

Para realizar um saque via Pix no Sportingbet: a) Acesse sua Quanto tempo demora para cair o dinheiro do Sportingbet via Pix? conta na plataforma. b) Vá para o menu Saques. c) Escolha PIX como método de pagamento. d) Insira seus detalhes do banco e escolha a quantidade desejada. e) Confirme e confirme sua Quanto tempo demora para cair o dinheiro do Sportingbet via Pix? transação.

Se você não receber o dinheiro dentro do prazo esperado, entre em Quanto tempo demora para cair o dinheiro do Sportingbet via Pix? contato com o suporte do Sportingbet para obter ajuda.

Lembre-se de usar o código fornecido para ganhar um bônus no seu primeiro depósito.

#### **Informações do documento:**

Autor: symphonyinn.com

Assunto: Quanto tempo demora para cair o dinheiro do Sportingbet via Pix?

#### Palavras-chave: **Quanto tempo demora para cair o dinheiro do Sportingbet via Pix? :**

#### **Melhores sites de apostas para jogos de futebol**

Data de lançamento de: 2024-08-13

#### **Referências Bibliográficas:**

- 1. [aposta esportiva como ganhar dinheiro](/br/aposta-esportiva-como-ganhar-dinheiro-2024-08-13-id-3946.pdf)
- 2. [novibet quantos saques por dia](/novibet-quantos-saques-por-dia-2024-08-13-id-36441.pdf)
- 3. <mark>[bunnyman 2024](/artigo/bunnyman-2024-2024-08-13-id-15221.html)</mark>
- 4. <u>[apostas online lucky](https://www.dimen.com.br/aid-category-news/apost-as-online-lucky-2024-08-13-id-5979.shtml)</u>